# Impartus Innovations Pvt. Ltd.

29AADCI4307A1Z1 **GSTIN** 

State Karnataka PAN AADCI4307A

U72200HR2013PTC051423 CIN

**STATE CODE 29** 

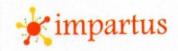

| Tax | In   | 20 |
|-----|------|----|
| IdA | IIIV | LC |

**Billing Address** 

Contact Person:

State:

Contact No:

Customer Address:

Customer Name : Institute of Management &

Entreprenuership Development,

Bharati Vidyapeeth University,

Paud Road, Rambaug Colony,

Erandwane, Pune-411038

Maharastra

**GSTIN Number:** 

B<sub>2</sub>C

Shipping Address

Customer Name :

Institute of Management &

Entreprenuership Development,

Contact Person:

State:

Contact No:

**GSTIN Number:** 

Customer Address : Bharati Vidyapeeth University,

Paud Road, Rambaug Colony,

Erandwane, Pune-411038

B2C

Maharastra

PO Number: PO Date:

Invoice No:

Invoice Date:

BVDU/PO/2016-17/

65,448

IIPL/20-21/Nov46

20-Nov-20

7-Sep-16

| SI. No. | Description                                                                                          | HSN / SAC<br>Code | Quantity | Unit Price<br>(₹) | Total Value<br>(₹) | CG  | ST  | SGST |     | IGST       |     | CES | ss  | Amount (₹) |
|---------|----------------------------------------------------------------------------------------------------|-------------------|----------|-------------------|--------------------|-----|-----|------|-----|------------|-----|-----|-----|------------|
|         |                                                                                                    |                   |          |                   |                    | (₹) | (%) | (₹)  | (%) | (₹)        | (%) | (₹) | (%) |            |
|         | Impartus Lecture Capture Solution<br>for 2 Classroom at IMED Institute.<br>Go Live Date: 18-Nov-2016 |                   |          |                   |                    |     |     |      |     |            |     |     |     |            |
| 1       | SaaS Fees (2nd Year)<br>(From 18-Nov-2017 to 17-Nov-2018)                                            | 9973              | 2        | 90,900            | 1,81,800           |     | 0%  |      | 0%  | 32,724     | 18% |     | 0%  | 2,14,524   |
| 2       | SaaS Fees (3rd Year)<br>(From 18-Nov-2018 to 17-Nov-2019)                                            | 9973              | 2        | 90,900            | 1,81,800           |     | 0%  |      | 0%  | 32,724     | 18% |     | 0%  | 2,14,524   |
|         | Total                                                                                                |                   |          |                   | 3,63,600           |     |     |      |     | 65,448     |     | -   |     | 4,29,048   |
|         |                                                                                                    |                   |          | Total Valu        |                    |     |     |      |     | The second |     |     |     | 3,63,600   |

Total Value

Total Tax

100% due immediately Payment Terms :

**Total Invoice Amount** 

Total Invoice Amount (in words)

4,29,048 Rupees Four Lakhs Twenty Nine Thousand Forty Eight Only

Cheque/DD to be made in favour of "Impartus Innovations Pvt. Ltd."

Bank details for RTGS/NEFT :-**Bank Name** 

ICICI Bank

Account No.

000205024931 Current A/c

**Account Type** IFSC Code

ICIC0000002

Branch

Note:

Bangalore Branch, ICICI Tower, Commissariant Road, Bangalore-560025.

Impartus Innovations Pvt. Ltd. #884, 6th and 7th Main, 22nd Cross, Sector-7, HSR Layout, Bengaluru, Karnataka 560102.

Telephone: +91 80 46620600

Mail: info@impartus.com CIN: U72200HR2013PTC051423

www.impartus.com

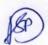

DIRECTOR
Bharati Vidyapeeth
(Deemed to be University)Pune, India
Institute of Management and
Entrepreneurship Development

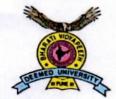

# Bharati Vidyapeeth Deemed University, Pune (India)

'A' Grade University Status by MHRD, Govt. of India Accredited & Reaccredited with 'A' Grade by NAAC

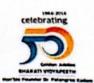

Hon'ble Dr. Patangrao Kadam

Chancellor

Prof. Dr. Shivajirao Kadam

Vice Chancellor

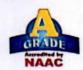

Bharati Vidyapeeth Bhavan, Lal Bahadur Shastri Marg. Pune - 411 030 (INDIA)

Tel.: +91-20-24407100, 24325701 Fax: +91-20-24339121, 24321910 E-mail: bvuniversity@yahoo.co.in Web: www.bvuniversity.edu.in

Date: September 7, 2016

Ref. No. BVDU/PO/2016-17/

To,

Impartus Innovations Pvt Ltd. 884, 6th & 7th Main, 22nd Cross, Sector-7, HSR Layout, Bengaluru, Karnataka - 560102

Kind attention: Satish Kalidindi [ 09967006126 ] [ satish.kumar@impartus.com ]

Hemant Nagalkar [ 08879052536 ] [ hemant.nagalkar@impartus.com ]

Sub: Purchase Order for Lecture Capture Solution for 11 classrooms\* Ref: Your Proposal Dated 01/09/2016

We are pleased to accept your proposal and place an order for Impartus Lecture Capture solution in 11 classrooms. Solution to be installed and commissioned for are as follows:

- 5 classrooms in BVDU Dhankwadi Campus, Pune covering Engineering [2], Medical [1] & Dental College [1], Architecture [1]
- 5 classrooms in BVDU Erandwane Campus, Pune covering Pharmacy [1], IMED [2], Y. M. College [1] and Law College [1]
- 1 classroom in BVDU Delhi Campus, New Delhi covering BVIMR [1].

| S No | Particulars                                                                                                  | Amount          |  |  |  |
|------|----------------------------------------------------------------------------------------------------|-----------------|--|--|--|
| 1    | Lecture Capture Solutions in 5 classrooms (Software, Hardware and AMC) at BVDU Dhanakwadi Campus, Pune       | INR 15,15,000** |  |  |  |
| 2    | Lecture Capture Solutions in 5 classrooms<br>(Software, Hardware and AMC) at BVDU,<br>Erandwane Campus, Pune | INR 15,15,000"  |  |  |  |
| 3    | Lecture Capture Solutions in 1 classroom (Software,<br>Hardware and AMC) at BVDU Delhi Campus, New<br>Delhi  | INR 4,00,000**  |  |  |  |

\*\*Plus taxes as applicable.

DIRECTOR

Bharati Vidyapeeth (Deemed to be University) Pune, India

Institute of Management and Entrepreneurship Development Pune - 411 038.

# Amounts will be paid by respective colleges/ institutes in proportion to the number of classrooms as shown below. The vendor will issue separate invoices and receipts to the respective colleges/ institutes.

| No | Name of the College                                                                                                    | Amount to<br>be Paid in   | Amounts to be<br>Paid in<br>2017-18 & 2018-19 | Total Amount<br>to be Paid |
|----|----------------------------------------------------------------------------------------------------|---------------------------|-----------------------------------------------|----------------------------|
| 1  | College of Engineering, Dhanakwadi Campus, Bharati Vidyapeeth University, Pune                                              | 2016-17<br>INR 2,42,400** | INR 1,81,800**                                | INR 6,06,000**             |
| 2  | College of Architecture,<br>Dhanakwadi Campus,<br>Bharati Vidyapeeth<br>University, Pune                                    | INR 1,21,200**            | INR 90,900**                                  | INR 3,03,000"              |
| 3  | Dental college & Hospital,<br>Dhanakwadi Campus,<br>Bharati Vidyapeeth<br>University, Pune                                  | INR 1,21,200**            | INR 90,900**                                  | INR 3,03,000"              |
| 4  | Medical College,<br>Dhanakwadi Campus,<br>Bharati Vidyapeeth<br>University, Pune                                            | INR 1,21,200**            | INR 90,900**                                  | INR 3,03,000**             |
| 5  | Poona College of Pharmacy,<br>Erandwane Campus, Bharati<br>Vidyapeeth University, Pune                                      | INR 1,21,200°°            | INR 90,900**                                  | INR 3,03,000"              |
| 6  | Y. M. College, Erandwane<br>Campus, Bharati Vidyapeeth<br>University, Pune                                                  | INR 1,21,200**            | INR 90,900"                                   | INR 3,03,000"              |
| 7  | New Law College,<br>Erandwane Campus, Bharati<br>Vidyapeeth University, Pune                                                | INR 1,21,200**            | INR 90,900**                                  | INR 3,03,000**             |
| 8  | Institute of Management<br>and Entrepreneurship<br>Development, Erandwane<br>Campus, Bharati Vidyapeeth<br>University, Pune | INR 2,42,400**            | INR 1,81,800**                                | INR 6,06,000               |
| 9  | Institute of Management<br>and Research, Bharati<br>Vidyapeeth University, New<br>Delhi                                     | INR 1,60,000**            | INR 1,20,000"                                 | INR 4,00,000               |

G. myr

Sag

DIRECTOR
Bharati Vidyapeeth
(Deemed to be University)Pune, India
Institute of Management and
Entrepreneurship Development
Pune - 411 038.

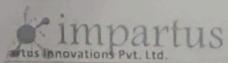

Current No

10100000002

Account Type

1FSC Code

Branch

N

29AADCH307A121

AN

AAQCH307A

JIN

U72200HR2013FTC051423

STATE CODE 29

|                    |                                                          |                                                                                                    |                   |                       | Taxi       | nvoice                                             |         |           |           |        |           |          |            |      |                                            |
|--------------------|----------------------------------------------------------|----------------------------------------------------------------------------------------------------|-------------------|-----------------------|------------|----------------------------------------------------|---------|-----------|-----------|--------|-----------|----------|------------|------|--------------------------------------------|
| Billing Addre      | ess                                                      |                                                                                                    | 10000             | Shipping /            | Address.   |                                                    |         |           |           |        |           |          |            |      |                                            |
| Customer Na        | ame.                                                     | Dental college & Hospital, Or<br>Campus                                                                                                    | ankwadi           | Customer              | Name :     | Dental college<br>Campus                           | & Hosp  | ital, Ona | inkwadi   |        | nvoice No | 91       | IPIJ/20-21 | /Nov | 142                                        |
| Contact Pers       | ion.                                                     |                                                                                                    |                   | Contact Pe            |            |                                                    |         |           |           |        | nvoice Da | ite:     | 20 Nov 21  |      |                                            |
| Customer Ad        | diess                                                    | Rharati Vidyappeth Dental C.<br>Hospital, Satara Road, Katraj<br>Ohanakwadi, Pune-411043                                                                                |                   | Customer              |            | Bharati Vidyap<br>Hospital, Satar<br>Dhahakwadi, P | a Road. | Katraj    | ings &    |        |           |          |            |      |                                            |
| State:             |                                                          | Maharastra                                                                                                    |                   | State :               |            | Maharastra                                         |         |           |           |        | PO Numb   | er:      | BVOU/PO    |      | 5-17/                                      |
| GSTIN Numi         |                                                          | nac                                                                                                    | /                 | Contact N<br>GSTIN Nu | 0          | H2C                                                |         |           |           |        | PO Date:  |          | 7 Sep-16   |      |                                            |
| I. No.             |                                                          | Description                                                                                                    | MSN / SAC<br>Code | Quantity              | Unit Price | Yotal Value<br>(气)                                 | C61     | TT TT     | SGST      |        | IGST      |          | CESS       |      | Amount (1)                                 |
|                    |                                                          |                                                                                                    |                   |                       |            |                                                    | (4)     | (%)       | (4)       | (%)    | (4)       | (%)      | (4)        | (%)  |                                            |
| 1 2                | for 1 Cid<br>Hospit.<br>SaaS (co<br>(From 1)<br>SaaS Fee | us Lecture Capture Solution assroom at Dental college & al. Go Live Date: 11-Nov- 2016 x (2nd Year) L Nov-2017 to 10-Nov-20181 cs (3rd Year) L-Nov-2018 to 10-Nov-2019) | 9973              |                       | 90,900     | 90,900                                             |         | 0%        |           |        | 16,362    |          |            | 0%   | 1.07.26                                    |
|                    |                                                          | Total                                                                                                    |                   |                       |            | 1,81,800                                           |         | 100       |           |        | 32,724    |          |            |      | 2,14,52                                    |
| Note:<br>Payment T | erms:                                                    | 100% due immediately                                                                                                    |                   |                       |            | oice Amount<br>oice Amount (i                      | n wedd  | 1         | tupees Tw | o Laki | s fourtee | n Triau  | sand Five  | Hum  | 1,81,80<br>32/72<br>12/14,57<br>fred wenty |
| Cheque/Di          |                                                          | de in favour of "Impartus inn                                                                                                    | ovations Pvi.     | Ltd."                 |            |                                                    |         |           |           |        | For Impa  | irtus in | 26900      | Set  | (STS)                                      |

PRINCIPAL PRINCIPAL

Bangalore Branch, ICIC) Tower, Commissariant Road, Bangalore 560025

Bherati Vidyapeeth (Deemed to a University) COLLINE OF THE PARTY OF THE PARTY OF THE PAR

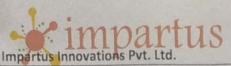

GSTIN Karnataka

29AADCI4307A1Z1

State

AADCI4307A

PAN CIN

U72200HR2013PTC051423

STATE CODE 29

Tax Invoice

Billing Address

Customer Name

College of Engineering, Dhanakwadi

Campus

Contact Person: Customer Address :

Bharati Vidyapeeth Campus,

Dhanakwadi, Pune-411043

Contact No:

GSTIN Number:

Maharastra

B2C

**Shipping Address** 

Customer Name :

College of Engineering, Dhanakwadi

Contact Person : Customer Address :

Bharati Vidyapeeth Campus, Dhanakwadi, Pune-411043

Maharastra

Contact No: GSTIN Number:

B2C

Invoice No:

IIPL/19-20/Mar10

4-Mar-20 Invoice Date:

PO Number:

BVDU:A5:2019-20/4929

1-Oct-19 PO Date:

| SI. No. | Description                                                                                                    | HSN / SAC | Quantity | Unit Price  | Total Value | CG  | ST  | SGS | т  | IGST   |     | CES | ss  | Amount (₹)      |
|---------|----------------------------------------------------------------------------------------------------|-----------|----------|-------------|-------------|-----|-----|-----|----|--------|-----|-----|-----|-----------------|
| 1       | Impartus Lecture Capture Solution for 2 Classroom at College of Engineering Renewal of SaaS Fees (4th Year) (From Oct 2019 to Sep 2020) |           | 2        | 60,000      | 1,20,000    | (₹) | (%) | (₹) | 0% | 21,600 | 18% | (₹) | (%) | 1,41,600        |
|         | Total                                                                                                    |           |          | Total Value | 1,20,000    |     |     |     |    | 21,600 |     |     |     | <b>1,41,600</b> |

Note:

Payment Terms:

100% due immediately

Total Tax

Total Invoice Amount

Total Invoice Amount (in words)

1,41,600 Rupees Fifty Two Lakhs Three Thousand Eight Hundred Only

5th & 6th Year Billing.

5th Year SaaS Fees of Rs.1,20,000/- plus taxes as applicable. 6th Year SaaS Fees of Rs.1,20,000/- plus taxes as applicab

Cheque/DD to be made in favour of "Impartus Innovations Pvt. Ltd." Bank details for RTGS/NEFT :-

Bank Name Account No.

Account Type

ICICI Bank 000205024931 Current A/c

ICIC0000002

IFSC Code Branch

Bangalore Branch, ICICI Tower, Commissariant Road, Bangalore-560025.

Bharati Vidyapeeth (Deemed to be University) College of Engineering, Pune-43.

Inward No.: 265)

Date: 09 | 03 | 2000 Sign,:.....

Impartus Innovations Pvt. Ltd. 884, 6th and 7th Main, 22nd Cross, Sector-7, HSR Layout, Bangalore, Karnataka - 560102

+91-80 - 46620600

info@impartus.com

www.impartus.com

CIN: U72200HR2013PTC051423

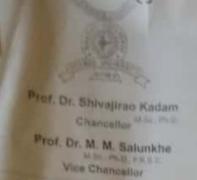

# Bharati Vidyapeeth (Deemed to be University) Pune, India.

Founder Chancellor: Dr. Patangrao Kadam

\* Accredited with 'A\*\* Grade (2017) by NAAC \*

\* Category-I University Status by UGC \*

\* NIRF Ranking -66 \*

"Social Transformation Through Dynamic Education"

Dr. Vishwajeet Kadam
Pro Vice Chancellor
G. Jayakumar
Registrar

Ref : BVDU: A5:2019-20/ 4929

October 1, 2019

### **PURCHASE ORDER**

To.

Impartus Innovations Pvt Ltd, #884, 6<sup>th</sup> and 7<sup>th</sup> Main, 22<sup>nd</sup> Cross, HSR Layout, Bangalore, Kamataka-560102

Kind Attention: Amit Mukherjee (amit.mukherjee@impartus.com, 9503379753)

Subject: Purchase order for renewal for Lecture Capture Solution for 11 classrooms

Dear Sir,

We are pleased to place the order for renewal of Impartus Lecture Capture solution and services for the systems already installed in 11 classrooms as per the below details

| Institute                                        | Quantity | Year 4<br>(Oct 2019-Sep<br>2020) | Year 5<br>(Oct 2020-Sep<br>2021) | Year 6<br>(Oct 2021-Sep<br>2022) |
|--------------------------------------------------|----------|----------------------------------|----------------------------------|----------------------------------|
| College of Engineering, Dhanakwadi Campus        | 2        | RS 1,20,000                      | RS 1,20,000                      | RS 1,20,000                      |
| College of Architecture, Dhanakwadi Campus       | 1        | RS 60,000                        | RS 60,000                        | RS 60,000                        |
| Medical College, Dhankwadi Campus                | 1        | RS 60,000                        | RS 60,000                        | RS 60,000                        |
| Dental college & Hospital, Dhankwadi<br>Campus   | 1        | RS 60,000                        | RS 60,000                        | RS 60,000                        |
| Poona college of Pharmacy, Erandwane campus      | 1        | RS 60,000                        | RS 60,000                        | RS 60,000                        |
| Y.M. College, Erandwane Campus                   | 1        | RS 60,000                        | RS 60,000                        | RS 60,000                        |
| New Law College, Erandwane Campus                | 1        | RS 60,000                        | RS 60,000                        | RS 60,000                        |
| IMED institute, Erandwane Campus                 | 2        | RS 1,20,000                      | RS 1,20,000                      | RS 1,20,000                      |
| Institute of Management & Research, New<br>Delhi | 1        | RS 60,000                        | RS 60,000                        | RS 60,000                        |

G. angeler -.

.\_2/-

# 4.3.5 e content development

#### Audio Visual

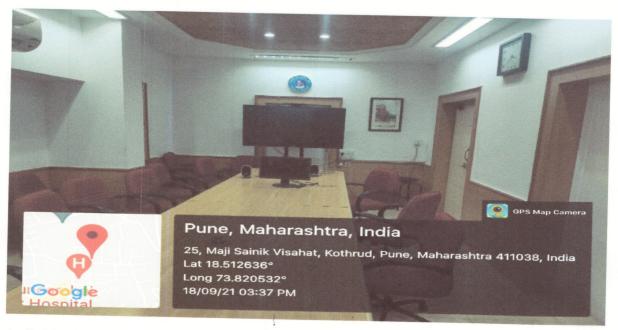

## Audio Visual\_2

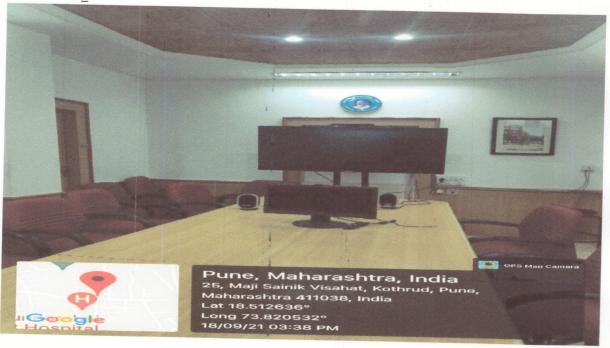

Incharge Principal

Bharati Vidyapeath Deemed University

POONA COLLEGE OF PHARMACY

Erandwane, Pune - 411 088.

## Lecture capture system

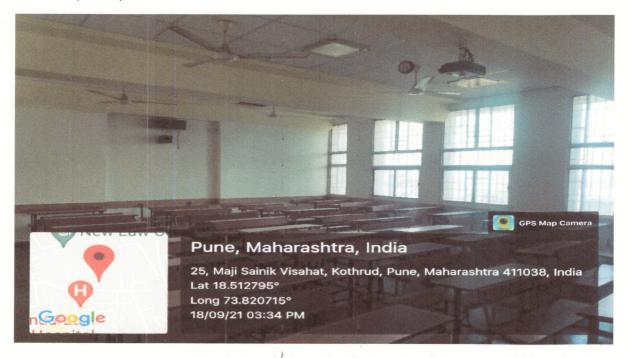

Incharge Principal
Bharati Vidyapeeth Deemed University
POONA (Of OF PHARMACY
Erandwa..., Fune - 411 088.

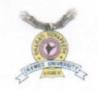

Prof. Dr. Shivajirao Kadami

Chancellor

Prof. Dr. M. M. Sakinkhe
M.S. Ph.D. FRSS
Vice Chancellor

# Bharati Vidyapeeth (Deemed to be University)

Pune, India.
Founder Chancellor : Dr. Patangrao Kadam
MEDICAL COLLEGE, PUNE

\* Accredited with A" Grade (2017) by NAAC \*

\* Category University Status by UGC \*

\* NIRF Ranking - EJ \*

"Social Transformation Through Dynamic Education"

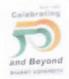

Dr. Vishwajeet Kadam 8 Nov. M.S.A. Ph.D. Pro Vice Chancellor

Brig. (Retd) Dr. N. S. Mani M.D. (Patrology) Principal

Date

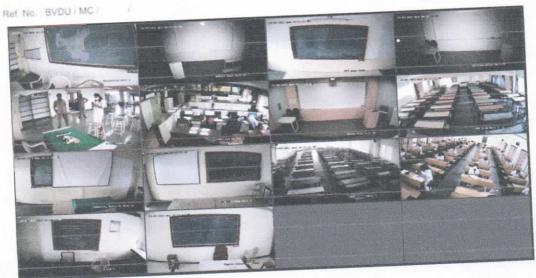

Lecture capture system screenshot

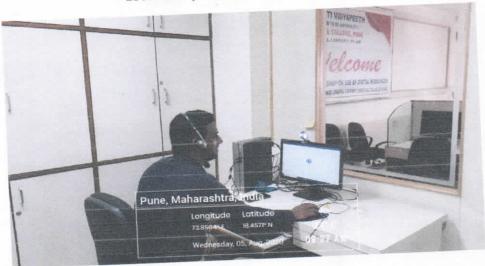

E-content development facility

https://mcpune.bharatividyapeeth.edu/images/photo\_gallery/?dir=01%20College/Library%2 0and%20Digital%20Library/e-Content%20Development%20Facility

PRINCIPAL

Bharati Vidyapeeth
(Deemed To Be-University)

Medical College

Pune-43

# 3

# Key Indicator – 4.3 ITS Infrastructure

| Metric<br>No.    |                                                                                                    |      |  |  |  |  |  |  |  |
|------------------|----------------------------------------------------------------------------------------------------|------|--|--|--|--|--|--|--|
| 4.3.1            | Number of classrooms and seminar halls with ICT - enabled facilities such as LCD, smart board, Wi-Fi/LAN, audio video recording facilities during the year |      |  |  |  |  |  |  |  |
| Q <sub>n</sub> M | Year                                                                                                    | 2020 |  |  |  |  |  |  |  |
|                  | Number                                                                                                    | 01   |  |  |  |  |  |  |  |
|                  | Data Requirements:                                                                                                    |      |  |  |  |  |  |  |  |
|                  | Number of classrooms with LCD facilities                                                                                                    |      |  |  |  |  |  |  |  |
|                  | • Number of classrooms with Wi-Fi/LAN facilities                                                                                                    |      |  |  |  |  |  |  |  |
|                  | Number of seminar halls with ICT facilities                                                                                                    |      |  |  |  |  |  |  |  |
|                  | File Description                                                                                                    |      |  |  |  |  |  |  |  |
|                  | • Upload the data template                                                                                                    |      |  |  |  |  |  |  |  |
|                  | Upload relevant supporting document                                                                                                    |      |  |  |  |  |  |  |  |

# DATA SERVICES

# 2 airtel

# Mailing Address

A-MOL MANE

IS HARATI VIDYAPETH

B-VDU MEDICAL COLLAGE AND HOSPITAL, SANGLI - MIRAJ

ROAD SANGLI MAH - 416414

Kohapur - 416414

MANIARASHTRA

# 

21-21156314-2 BBL272204B001477

# Billing Address

BHARATI VIDYAPETH

BVDU MEDICAL COLLAGE AND HOSPITAL, SANGLI - MIRAJ

ROAD SANGLI MAH - 416414 -

Kolhapur --

MAHARASHTRA

PAN No.: AAATB1836D Ship to State Code: 27

Ship to State: MAHARASHTRA

Ship to GST No.:

POS: MAHARASHTRA

## Account Details

Account no

31-21156314

Internal id

21-21156314-2

Bill no

BBL272204B001477

**Bill date** 

08-APR-2021

Pay By date

29-APR-2021

# Summary Of Charges

|                   | Amount(INR)  |
|-------------------|--------------|
| Recurring charges | 4,25,000.00  |
| One time charges  | 0.00         |
| Adjustments       | 0.00         |
| Sub-Total         | 4,25,000.00  |
| CGST              | 38,250.00    |
| SGST/UTGST        | 38,250.00    |
| Total Taxes       | 76,500.00    |
|                   | / 0,,,,,,,,, |

Total (INR)

5,01,500.00

Amount in Words: INR Five Lakh One Thousand Five Hundred Rupees and Zero Paise Only

**Bharti Airtel Ltd** 

SetCha

**Authorised Signatory** 

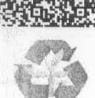

Reduce Paper Waste! Register at abbiliteraintel.com & subscribe to e-billing.

# YOUR PAYMENT OPTIONS

Pay bill online through Airtel Enterprise Hub - https://www.airtel.in/business/enterprise-hub/login/

Account No.

31-21156314

Bank Name: Citi Bank NA

PAN: AAACB2894G

Bill No. BBL272204B001477

Bank A/c

No: BTELCC00000000086345

IFSC: CIT10000004

Internal kt 21-21156314-2

Amount Due: INR 5,01,500.00

LoB: Data Business

Beneficiary A/c Name: Bharti Airtel Ltd

GST Registration No: 27AAACB2894G1ZN

Northick payable on reverse charge basis

#### **Bharti Airtel Ltd**

Interface Bulding No.7, 6th and 7th Floor, Bharti Airtel Limited, Interface 7, Off Link Road, Malad (W), Mumbai, Maharashtra - 400064 STATE: Maharashtra, STATE CODE: 27, GST Number: 27AAACB2894G1ZN

Regd Office: Airtel Center,Plot No.16,Udyog Vihar,Phase IV,Gurugram 122015,Haryana,India.
Phone-0124-422222; Fax-0124-4243252; Corporate identity Number-L74899DL1995PLC070609; www.airtel.in
HSN CODE: 998422

MIL: BYDU MEDICAL COLLAGE SANGLI 9 Kdo) 12 BOYA LAVALIER MIC BY-WM4 MII GSTIN No.: ZABMEPKSOLIGIZA Product Name Bill Amount: Eight Thousand Two Hundred Only GRN-944 pt. 18/7/20 Brovincy ce/181/20-21 on 481 br. 86 . 41 2. Interest @18% p.a. will be charged if payment is not made within due date. 3. Goods once sold will not be taken back. 1 Our risk and responsibility ceases as soon as the goods leave our premises. Theody Shirt Will - benown One Thousand Two Hundred Fifty And Eighty Four Poise Only 524-525,PODDAR ARCADE, KHANDBAZAR, VARACHHA, SURAT (1) (2) place of Supply: 27-Maharashted HSN/SAC KUNJ PHOTO Code 4. "Subject to 'SURAT' Jurisdiction only. E.&.O.E" TAX INVOICE 1.000 JED 18 Fate 6949.15 Note: Total Discou Invoice No. Date Taxable Amount 6949.15 18.0 6949,15 GST % GTIBS 10/02/2020 Round Off Central 625.42 524-525, PODA Tax Amount OPP. KHAND 625.42 State/UT VARACHHA (BOSTAR) Stymuson STITUTE - 205 625.42 625.42 Original Amount 200 8199.99 8199,99 8,200,00 0.01

# Tax Invoice

(ORIGINAL FOR RECIPIENT)

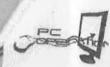

Consignee

PANVIT No

State Name

PC OPERATION SHOP NO 3, AMRUTA VIHAR, OPP CWPRF GATE NO. 2 KIRKITWADI, PUNE

GSTIN/UIN: 27AZBPB2112Q1ZK State Name: Maharashtra, Code: 27 E-Mail : pcoperationservice@gmail.com

Supplier's Ref.

Invoice No.

**Delivery Note** 

14-Jul-2020 Mode/Terms of Payment Other Reference(s)

Buyer's Order No.

Dated

Daled

Despatch Document No.

PCOP/20-21/0033

**Delivery Note Date** 

Despatched through

Destination

Buyer (if other than consignee)

SANGALI, MAHARSHTRA

BHARTI VIDYAPPETH DEEMED UNIVERSITY MEDICAL COLLEGE AND HOSPITAL

BHARTI VIDY APEETH DEEMED UNIVERSITY MEDICAL COLLEGE AND HOSPITAL

PANVIT No. State Name

Company's PAN

ustomer's Seal and Signature

eclaration

: Maharashtra, Code : 27

: Maharashtra, Code : 27

Terms of Delivery

| SI No. | Description of Goods |                                      | Quantity | Rate      | -     |                      |
|--------|----------------------|--------------------------------------|----------|-----------|-------|----------------------|
| 1   6  | PROJECTOR SCREEN     | a 5                                  | 1        | nate      | per : | Amount               |
|        | SIZE 6 *8            | 10 P                                 | 1 NOS    | 13,500.00 | NOS   | 13,500.00            |
| İ      | 0-8+                 | ii<br>a                              |          |           |       |                      |
|        | don                  | OUTPUT CGST @ 9%<br>OUTPUT SGST @ 9% |          | 9         | %     | 1,215.00<br>1,215.00 |

GRN- 999 Dt. 21/7/20

Amount Chargeable (in words)

Total

1 NOS

15,930.00 E. & O.E

Indian Rupees Fifteen Thousand Nine Hundred Thirty Only

: AZBPB2112Q

|                                                                                                    |        | nirry Only       |           |                                                                                                    |      |          | and O.L.   |
|----------------------------------------------------------------------------------------------------|--------|------------------|-----------|----------------------------------------------------------------------------------------------------|------|----------|------------|
|                                                                                                    |        | Taxable<br>Value | Cent      | tral Tax<br>Amount                                                                                                    |      | te Tax   | Total      |
|                                                                                                    |        | 13,500.00        | 9%        | The state of the state of the s | Rate | Amount   | Tax Amount |
| A THE STATE OF THE STATE OF THE | Total: | 13 500 00        |           | 1,215.00                                                                                                    | 9%   | 1,215.00 | 2,430.00   |
| Tax Amount (in words): Indian Rupees Two T                                                                                                    | housa  | nd Four Hum      | dan d The | 1,215.00                                                                                                    |      | 1,215.00 | 2,430.00   |

Tax Amount (in words): Indian Rupees Two Thousand Four Hundred Thirty Only

Parmesh Sunil

Digitally signed by Parmesh Sunit Rajiwade

Date: 2020.07.14 12:49:03 +05'30"

Rajiwade

Ve declare that this invoice shows the actual price of the goods escribed and that all particulars are true and correct.

Company's Bank Details Bank Name A/c No.

: VIJAYA BANK 390 512200301000390

Branch & IFS Code

NANDED PHATA & VIJB0005122

for PC OPERATION

Authorised Signatory

SUBJECT TO PUNE JURISDICTION This is a Computer Generated Invoice

### Tax Invoice

Terms of Delivery

G-RN-NO-1232

Suy 09 Rajendra Digital 404/5, Old Station Rd, Sangli 416416 Ph:(0233)2324042 Mo.9423733044 GST IN/JIN: 27ABHFS9209F1ZY

State Name: Maharashtra, Code: 27

E-Mail: sonysangli@gmail.com

B V/D U Mediacal College and Hospital, Sangli

Sangli, 0233 -2601592

State Name

: Maharashtra, Code: 27

| 07                          | 8/2020                       |
|-----------------------------|------------------------------|
| Invoice No.                 | Dated                        |
| SC/R/0404                   | 6-Aug-2020                   |
| Delivery Note               | Mode/Terms of Payment        |
| Supplier's Ref.             | Cheque<br>Other Reference(s) |
| Sourabh                     | N .                          |
| Buyer's Order No.           | Dated                        |
| 1062                        | 18-Jul-2020                  |
| Despatch Document No. 10573 | Delivery Note Date           |
| Despatched through<br>Self  | Destination                  |

|                                                             |                                                             |                                                                                                    | /                                                                                                    |
|-------------------------------------------------------------|-------------------------------------------------------------|----------------------------------------------------------------------------------------------------|----------------------------------------------------------------------------------------------------|
| Quantity                                                    | Rate                                                        | per Disc. %                                                                                                    | Amount                                                                                                    |
| 1 No.<br>1 No.<br>1 No.<br>1 No.<br>1 No.<br>1 No.<br>1 No. | 2,033.90                                                    | No.                                                                                                    | 2,033.90<br>847.46<br>59,652.56<br>5,368.73<br>5,368.73                                                                                                    |
|                                                             | 1 No.<br>1 No.<br>1 No.<br>1 No.<br>1 No.<br>1 No.<br>1 No. | 1 No.<br>1 No.<br>1 No.<br>1 No.<br>1 No.<br>1 No.<br>1 No.<br>1 No.<br>1 No.<br>1 No.<br>1 No.<br>1 No.<br>1 No.<br>1 No. | 1 No. 1 No. 1 No. 1 No. 1 No. 1 No. 1 No. 1 No. 1 No. 1 No. 2,033.90 No. 1 No. 1 No. |

BV (DU) MC&H, Sangil

continued ...

SUBJECT TO SANGLI JURISDICTION

This is a Computer Generated Invoice

Bomk - TCTCI Bomk Bornoh - songli Moulin

Ac - 653305052782

TISC - FUTTO006533

inline. Studio

Online Studio - Interes Decorate

5/5/2020.

| Sup 8      |                                          | INVOIC    | E 202       | 0         | Vertex                | 100    |             |        | 3      | J.     | -3   |
|------------|------------------------------------------|-----------|-------------|-----------|-----------------------|--------|-------------|--------|--------|--------|------|
| Sign       | AINTERIORS                               |           | Invoice     | No.50     |                       |        | Date:05/05/ | /2020  |        | )      |      |
| OI NO      | 268/2 shinde mala sangli                 |           |             | 100       | F Salara              |        |             |        |        |        |      |
| ist: San   | <sup>27</sup> & Section 31)              |           | Delivery    | Note:     |                       |        | Payment Te  | rms:   |        |        |      |
|            | No.                                      |           |             |           | 12.41                 |        |             |        |        |        |      |
| STIN: 2    | Ishainterior@gmail.com<br>7AOQPP9668D1Z5 |           | Suppiler    | Ref:      |                       |        | Other Refer | ence:  |        |        |      |
|            | OQPP9668D                                |           | Buyer's (   | Order No: | 10 10 10              |        |             |        |        |        |      |
| IN (in cas | se of Company):                          |           |             |           |                       |        |             |        |        |        |      |
| oneign     | Pharathan to the                         |           | Despatch    | Docume    | ent                   |        | Dated:      |        |        |        |      |
| \ddress    | Bharti hospital&medical o                | collage   |             |           | 2                     |        |             |        |        |        |      |
| itate      | MAHARSHTRA                               |           | Despatch    | ned throu | gh:                   |        |             |        |        |        |      |
| ode        |                                          | *         | Toron       | D.F       |                       |        |             |        |        |        | 4    |
| stin       | :27AAATB1836D1Z6                         |           | rerms or    | Delivery: |                       |        |             |        |        |        |      |
|            |                                          |           |             |           |                       |        |             |        |        |        |      |
| y Mr. N    |                                          | T         |             | 1175      |                       |        |             | T      |        |        |      |
| 1          |                                          |           |             |           |                       | 1 1    | Taxable     |        |        |        |      |
| Sr. No.    | Description of Goods /<br>Services       | Quantity  | Rate Rs.    | MOU       | Amount                | Discnt | value       | C      | GST    |        | SGST |
| - 3        | 1 falce ceiling                          | 156       | 90.00       |           |                       |        |             | Rate % | Amt    | Rate % | Amt  |
| 11         | 13-00×12-00                              | -100      | 50.00       |           | 14040                 |        | 14040.00    | 1      | 1263.6 | 9      |      |
|            |                                          |           |             |           |                       | 1 1    | 0.00        | 9      | 0      | 9      |      |
|            | Inword No-                               |           |             |           |                       | 1 1    |             |        | -      |        | -    |
|            |                                          |           | On.         | 1 -15     | 7.1                   | 1      | 0.00        |        | 0      |        | -    |
|            |                                          |           | 421         | 6,567     | 4-                    |        | 0.00        |        | 0      |        | -    |
|            |                                          |           |             |           |                       |        | 0.00        |        | 0      |        | -    |
|            | Invand No                                | 05        | dh 110      | 1302      | 10                    |        | 0.00        |        | 0      |        |      |
|            |                                          | 03        |             |           |                       |        | 0.00        |        | 0      |        |      |
|            | owward No                                | -05       |             |           |                       | 1      | 0.00        |        | 0      |        |      |
| 112,500    |                                          |           |             |           |                       |        | 0.00        |        | 0      |        |      |
| 1          |                                          |           |             |           |                       |        | 0.00        |        | 0      |        |      |
| 1          |                                          |           |             |           | VI.                   | , F    | 0.00        |        | 0      | - 4    |      |
|            |                                          |           | TOTA        | AI I      | 14040.00              |        | 0.00        |        | 0      |        | 1    |
|            | <                                        |           |             |           | 14840.00<br>E & O. E. |        |             |        |        |        | 16   |
| 4          | Amount Chargeable (in wo                 | ords)     |             |           | V. L.                 |        |             |        |        | -      | 1    |
|            | Sixteen thousand five hun                | dered and | sisxty seve | en only   |                       |        |             |        |        |        |      |
| ms:        |                                          |           |             | 6         | 10                    | T      | 0           |        |        |        |      |

Ashinter

Dean,

For Pásha Interiors

Lipasha

**Authorised Signatory** 

hork done

Sharati Vidyapeeth (Deemed to se Universit Medical College & Hospital, Sanoti.

| 1 1063 PO DATE                                                                                                    | From           |                                                                                                    |
|----------------------------------------------------------------------------------------------------|----------------|----------------------------------------------------------------------------------------------------|
| PERATION                                                                                                    | NAME           | BHARATI VIDVADEETU /DETAIN                                                                                                    |
| ADDRESS I shop no 3 amruta vihar,opp cprf gateno-2 Kirkitwadi, pune, City:Pune, State:MAHARASHTRA, Pincode:411024 | ADDRESS        | MEDICAL COLLEGE AND HOSPITAL, SANGLI.  Bharat Vidyapeeth (Deemed to be University) Medical College And Hospital, Sangli, Sangli, Mirai Road, Sangli, 416414 |
| GST NO : 27AZBPB2112Q1ZK                                                                                          | E-MAIL         | : bharathosptaisangli@gmail.com                                                                                                    |
| CANTRAL STORE                                                                                                    | PLACE OF DELIV | PLACE OF DELIVERY MALABACTURE OCASTIC ROOM                                                                                                    |

Terms In Words: Re. Fiftsen Thousand Nine Hundred Thirty Only Code (MOTORIZED) SIZE 6x8 Description of Goods Services Terms & Conditions
DeliverySchedule: Immediate, COMPANYUNIT 8 TP 1.0 13500.00 RATE DISC. 0.00 RATE 13500.00 MOUNT 13,500.00 13500,00 RATE% 9.00 1,215.00 COST 1,215.00 RS RATE% GRAND TOTAL SUB TOTAL TOTAL GBT AMOUNT 9.00 8087 1,215.00 1,215.00 0.00 25 RATE% 80 0.00 70 60 0,00 15930.00 13500,00 2430,00 CESS 00.0 0.00 25

Location: Delivery required in the Central Store of Bharati Hospital Sangli. Payment: Payment will be made within 30 days after delivery of material. GST: Inclusive

Dean

Director

Bharati Wdyapeeth (Deemed to be University) biedloai College & Hospital, Sangil-416 416,

Librard 7000

# **Bharati Vidyapeeth New Law College Pune**

Auditorium & Seminar hall

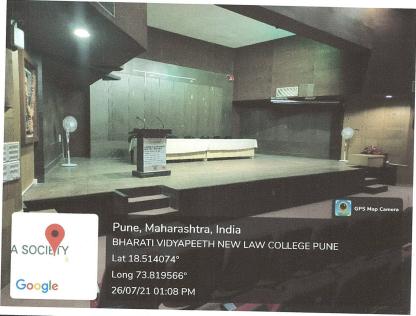

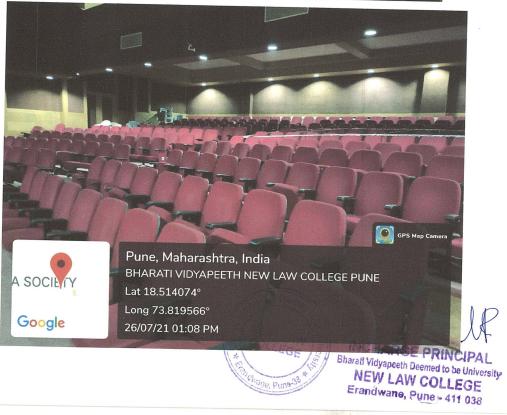

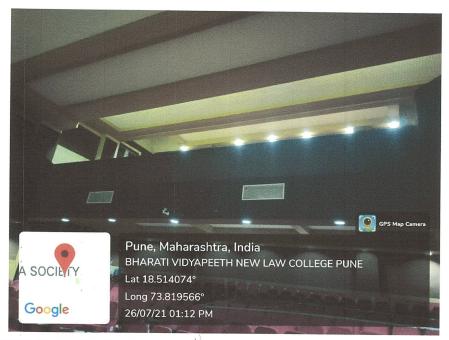

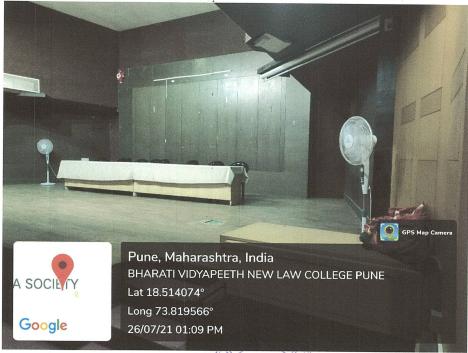

INCHARGE PRINCIPAL
Bharati Vidyapeeth Deemed to be University
NEW LAW COLLEGE
Erandwane, Pune 411 038

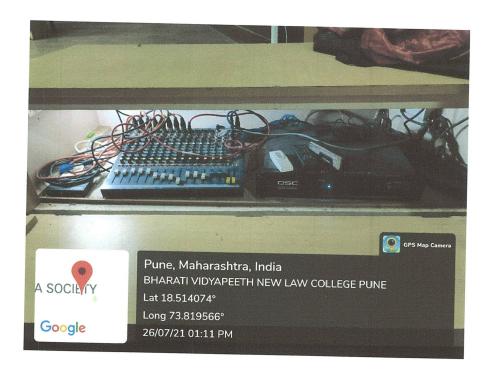

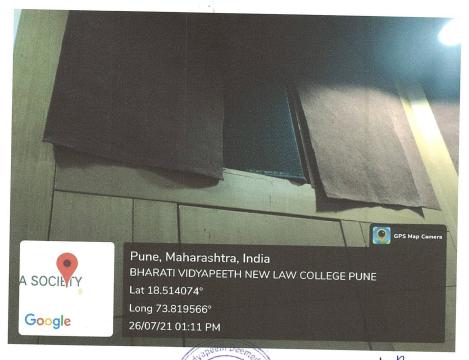

NEW LAW COLLEGE

INCHARGE PRINCIPAL
Enerall Vidyapoeth Deemed to be University
NEW LAW COLLEGE
Erandwane, Pune - 411 038

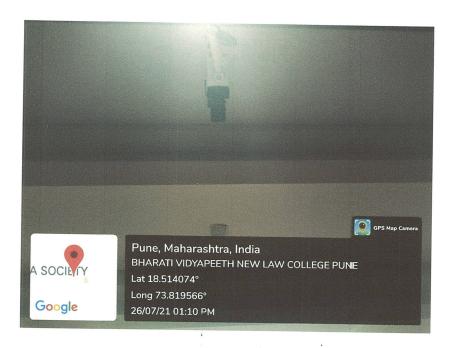

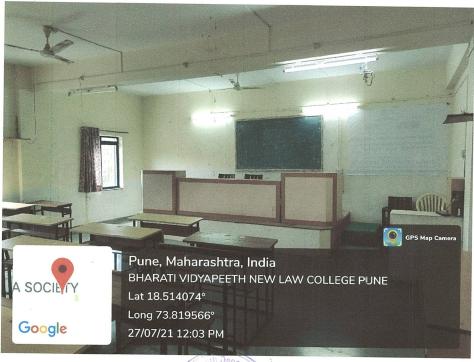

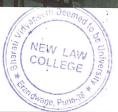

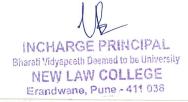

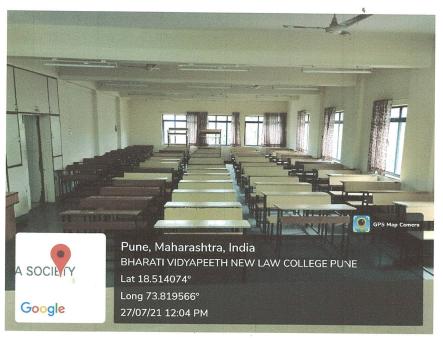

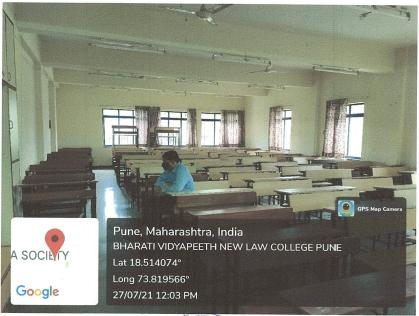

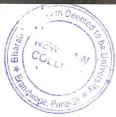

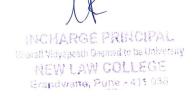

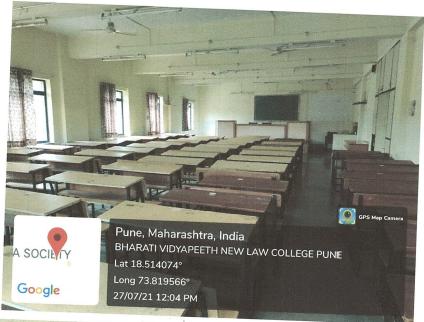

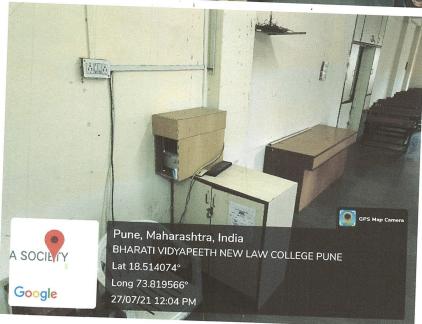

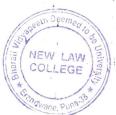

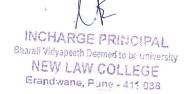

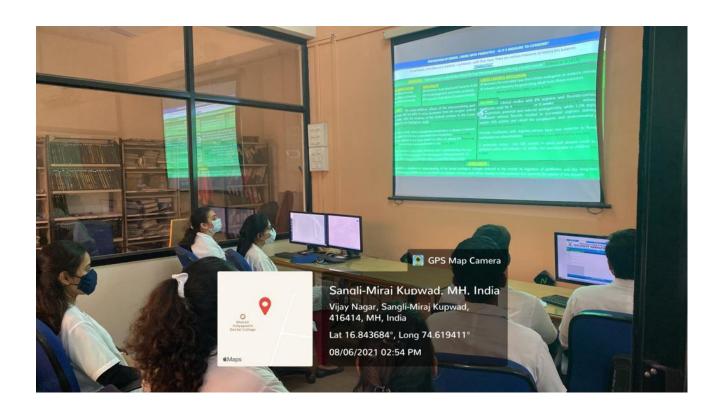

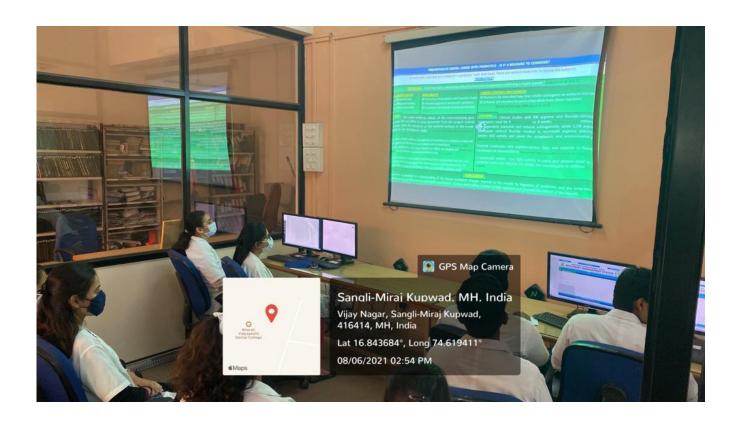

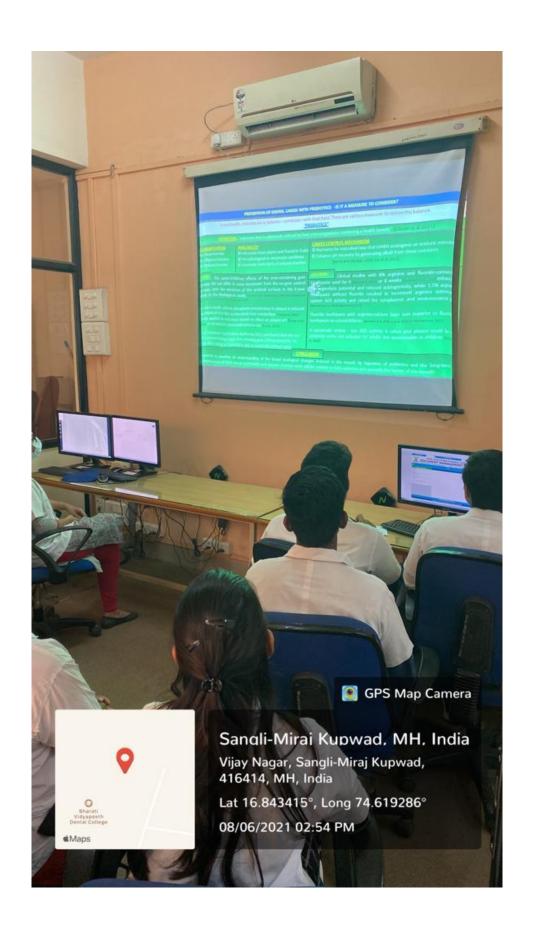